# **MOSS Interview Questions And Answers Guide.**

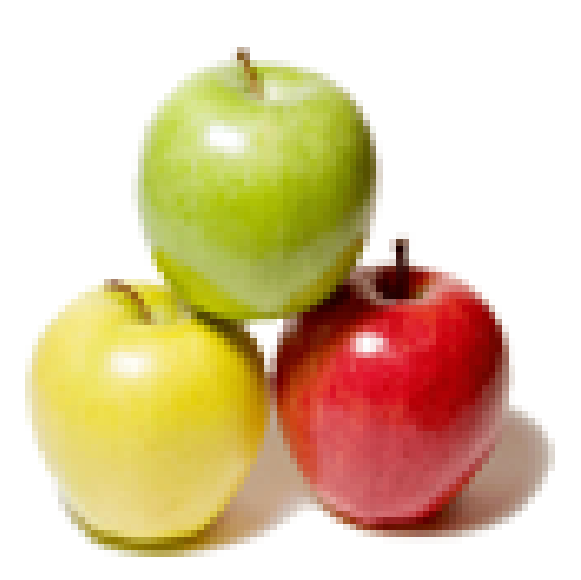

## **Global Guideline.**

**https://globalguideline.com/**

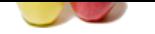

#### **Question # 1**

Tell me the differentiate between Synchronous and Asynchronous events?

#### **Answer:-**

Synchronous event are the ones in which the caller needs to pause to wait for a response. The fact that it waits for a response means that the call is a  $\hat{a} \in \text{cbbocking} \hat{\epsilon} \in \mathbb{R}$ call to the event handler. This gives the thread that encountered the event an opportunity avoid executing code that the event identifies undo the effects of code that the event identifies.

Asynchronous event is one in which the caller continues without pausing for a response. This allows concurrency between both the caller and the method being called.

**Read More Answers.**

#### **Question # 2**

What is SharePoint master page and its features?

#### **[Answer:-](https://globalguideline.com/interview/question/Tell_me_the_differentiate_between_Synchronous_and_Asynchronous_events)**

**MOSS Job Interview Preparation Guide.**<br> **Exercise Synchronous and Asyachronous events?**<br> **Consein which the culter mests to pulse to wait for a response. The fact that it wats for a response means that the call is a fecto** Master pages provide a base look and feel and standard behaviors that are needed for all of the pages in your site. The content page combines with the layout of the master page to form the complete output. Microsoft SharePoint Foundation is built on top of Microsoft ASP.NET, therefore, it supports master pages for defining elements that are common to all pages.

Advantages of Master Pages:

People can save their time and resources by making design changes in one place they will be reflected in all pages that use the master page. The User interface can be reused.

More consistent pages and a better end-user experience

#### **Read More Ans**

#### **Question # 3**

What is SharePoint Workflow?

#### **[Answer:-](https://globalguideline.com/interview/question/What_is_SharePoint_master_page_and_its_features)**

Workflows are implementation of business processes allowing people to collaborate on documents through various project tasks assigned to individuals. They enhance productivity and organization of work in an organization. This enables people to only concentrate on tasks given to them. It's basically a planned series of tasks assigned to individuals to achieve an outcome.

Workflows included in MOSS: Approval Collect Feedback Collect signatures Disposition approval Three-state Group approval Translation management Overall MOSS workflows target at higher productivity keeping collaboration and business processes in mind.

#### **Read More Answers.**

#### **Question # 4**

What is the role of RunWithElevatedPrivileges?

#### **[Answer:-](https://globalguideline.com/interview/question/What_is_SharePoint_Workflow)**

RunWithElevatedPrivileges executes code as the System account. This basically then means that the code that you supply as a delegate to the method, has full permissions to modify SharePoint objects in question.

#### **Read More Answers.**

#### **Question # 5**

How to return SharePoint List items using SharePoint web services?

#### **[Answer:-](https://globalguideline.com/interview/question/What_is_the_role_of_RunWithElevatedPrivileges)**

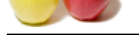

[Create a refe](https://globalguideline.com/interview_questions/)rence to the SharePoint Lists.asmx web service by appending  $\frac{\partial \epsilon \alpha}{\partial x}$  to influent Lists.asmx $\frac{\partial \epsilon}{\partial x}$  to the end of a site name. One can use this url to add a service reference in V[isual studio there onwards. This will query the WSDL for the Lists.a](https://globalguideline.com/interview/questions/MOSS)smx service.

Next step is to configure the security to be able to call the service methods. You can do this by altering the bindingConfiguration to indicate the transport uses NTLM authentication, which is the default.

We can then iterate through all the lists. e.g:

**Example Service Retries Control is an Exerce Control Constraint)**<br> **Global Guideline Control is an extended Constraint)**<br> **Global Guideline Service Constraint** (Line, "http://schemas.microsoft.com/shurepoint/soap", false) ServiceReference1.ListsSoapClient proxy = new ServiceReference1.ListsSoapClient(); proxy.ClientCredentials.Windows.ClientCredential = new NetworkCredential(); XmlNode node = proxy.GetListCollection(); XPathNavigator nav = node.CreateNavigator(); XPathNodeIterator iter = nav.SelectDescendants("List", "http://schemas.microsoft.com/sharepoint/soap/", false); while (iter.MoveNext()) { string title = iter.Current.GetAttribute("Title", string.Empty); string id = iter.Current.GetAttribute("ID", string.Empty); Messagebox.Show ("title:" + title +  $\hat{a} \in \alpha$  and  $id: \hat{a} \in \hat{+} id$ );

} writer.Flush();

**Read More Answers.**

#### **Question # 6**

What is MOSS?

#### **[Answer:-](https://globalguideline.com/interview/question/How_to_return_SharePoint_List_items_using_SharePoint_web_services)**

MOSS stands for Microsft Office Share Point Server. MOSS is a portal based platform for complete management of documents & web services. It is a platform for creation of customized web based applications & portals like blogs, wiki etc. MOSS provides security features and can be configured to return separate content based on the fact that the user has logged on using internet, intranet or extranet.

#### **Read More Answers.**

**Question # 7**

Explain the ways to initiate the workflow?

#### **[Answer:-](https://globalguideline.com/interview/question/What_is_MOSS)**

Ways to initiate a workflow:

Once a workflow has been linked to a document, one can start the workflow by selecting the workflow that you want from the list of workflows available for the document or item. If needed, one may have to fill a form with the information that is needed by the workflow. Based on how the workflow was configured, it might be possible to customize it and start it.

There are basically 3 ways, Manually, When new list item is added, and When a new list item is updated.

**Read More Answers.**

#### **Question # 8**

How to make site public? By default, all sites are created private?

#### **[Answer:-](https://globalguideline.com/interview/question/Explain_the_ways_to_initiate_the_workflow)**

To make a sharepoint website public, enable anonymous access for the entire site. One can then pass on the url for the website through emails etc and allow public users to access the sharepoint website.

Steps to make a sharepoint website public:

Login as an administrator

Click on site settings

Click on Go to Site Administration

Click on Manage anonymous access

Choose one of the three conditions on what Anonymous users can access:

Entire Web site

Lists and libraries

Nothing

To make My Site public turn on anonymous access. Steps to do so:

Click Site Settings, On your Products site.

Under Administration, click Go to Site Administration.

On the Site Administration page, under Users and Permissions, click Manage anonymous access.

- In the Anonymous Access section, click Entire Web site or Lists and libraries.
- To turn off anonymous access, in the Anonymous Access section, click Nothing.

Click OK

**Read More Answers.**

#### **Question # 9**

What are advanced features of MOSS 2007?

#### **[Answer:-](https://globalguideline.com/interview/question/How_to_make_site_public_By_default_all_sites_are_created_private)**

Advanced features of MOSS 2007:

My site personal site: Provides users an opportunity to aggregate information into  $\hat{a} \in \hat{c}$  me, by me, about me $\hat{a} \in \hat{c}$ .

User profiles and profile store: Enables every user to store profile information.

Audience targeting: Allows use of Webpart based pages, Web parts, and content to target distribution lists and groups.

 Infopath forms services: Enable designing web based forms and distribute them on intranets, internet. User can use the forms in a browser, or even mobile devices supporting browsers without any client components.

 Business data catalog: Allows for integration of external data into MOSS. This provides the users with a consistent GUI experience. Enhanced workflow engine Provides BI and reporting capabilities

Provides records management capabilities.

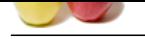

#### **[Question #](https://globalguideline.com/interview_questions/) 10**

Explain Application Pages in SharePoint?

#### **[Answer:-](https://globalguideline.com/interview/question/What_are_advanced_features_of_MOSS_2007)**

One can create custom application pages to add GUI components in Sharepoint. Unlike site pages, an application page is deployed only once per Webserver. Application pages cannot be customized based on sites, and are based on virtual \_layouts directory. Application pages are all compiled together into a single dll and are also used across all sites within a server farm. They are preferred to site pages because of their performance benefits over them and they also support inline code.

#### **Read More Answers.**

#### **Question # 11**

Explain the WebPartManager sealed class? What is its purpose?

#### **[Answer:-](https://globalguideline.com/interview/question/Explain_Application_Pages_in_SharePoint)**

The WebPartManager sealed class manages everything in context of a WebPart page, i.e. WebParts controls, events, functionality in WebPartZones etc. It is also known as the central class of the WebPart control set.

**Read More Answers.**

#### **Question # 12**

Which one is Better a UserControl or a WebPart?

#### **[Answer:-](https://globalguideline.com/interview/question/Explain_the_WebPartManager_sealed_class_What_is_its_purpose)**

Comparison of UserControl and WebPart

Advantages of UserControl:

**Example 18.**<br> **Cloud Angle Conservation**<br> **Cloud Angle Conservation**<br> **Analysis Angle Conservation**<br> **Analysis Angle Conservation**<br> **Analysis Angle Conservation**<br> **Complex conservations**<br> **Complex conservations**<br> **Complex**  Developers are already familiar with user controls which reduce the learning curve. UserControls can be used with other ASP.NET applications. Hence reusable. Developing user controls using Visual studio is much faster than building it through code as in the case of WebParts. Disadvantages of UserControl:

There is a performance overhead as usercontrol use a shim as a wrapper to work with Sharepoint.

 Deployment is a bit messy. Advantages of WebPart:

Everything is available and customizable, i.e. toolbar, behavior, content etc.

Better performance as there is no shim wrapper.

Provide a structured deployment mechanism.

Disadvantages of WebPart:

Developers are unfamiliar so learning curve is steeper.

They are strictly for Sharepoint and won't work with other ASP.NET applications. Thus not reusable.

#### **Read More Answers.**

#### **Question # 13**

What is the role of SPWebApplication object?

#### **[Answer:-](https://globalguideline.com/interview/question/Which_one_is_Better_a_UserControl_or_a_WebPart)**

The SPWebApplication class consists of various methods and properties to perform various manipulations on web applications. i.e. Perform backups, add content databases, add site collections, set alert settings, change the web.config file etc. The class simply represents the IIS load balanced web application that is installed on the server farm.

**Read More Answers.**

#### **Question # 14**

Explain SharePoint Solution File? How it differ from WebPart .cab files in legacy development? What does SharePoint Solution File contain?

#### **[Answer:-](https://globalguideline.com/interview/question/What_is_the_role_of_SPWebApplication_object)**

A SharePoint solution file is compressed file that contains custom components. It is suffixed with a .wsp extension that aids in deployment.

Differences between the .cab and the SharePoint solution files are:

Solution files allow easy deployment to all Web Front End's.

Solution files are highly manageable from the interface.

Solution files can provide Code Access Security to avoid GAC deployments.

A solution file contains: aspx files, DLLs, resource files, definition files.

#### **Read More Answers.**

#### **Question # 15**

What is .ddf file?

#### **[Answer:-](https://globalguideline.com/interview/question/Explain_SharePoint_Solution_File_How_it_differ_from_WebPart_cab_files_in_legacy_development_What_doe)**

A .ddf file: Data Directive File. It contains the metadata like the source files and their destination locations. The .ddf file is passed as a parameter to the MAKECAB utility to orchestrate construction of the SharePoint solution file.

#### **Read More Answers.**

#### **Question # 16**

What are the components that Workflow Architecture?

#### **[Answer:-](https://globalguideline.com/interview/question/What_is_ddf_file)**

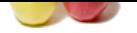

[Components](https://globalguideline.com/interview_questions/) of workflow architecture:

One can creat[e workflows using Visual Studio2010 workflow designer. Every](https://globalguideline.com/interview/questions/MOSS) single workflow is compiled into its own dll. One needs to create a Workflow definition (XML based) to use it in a farm. The xml consists of the following information:

Name, GUID and description of the workflow

Location of any custom forms being used by this workflow Correct class within the assembly that is to be called.

Each server farm contains an association table for workflow, which links various workflows to the content type, list or document it applies to. It also includes information regarding how the workflow is initiated i.e.by users or automatically along with the tasks associated with that workflow.

**Read More Answers.**

#### **Question # 17**

How to create input forms for workflow?

#### **[Answer:-](https://globalguideline.com/interview/question/What_are_the_components_that_Workflow_Architecture)**

MOSS has the capability for a workflow participant to fill an initiation form to start a workflow. The initiation form can have fields that support:

 Single line of text Multiple lines of text

Number (up/down counter arrows)

Yes/No (Checkbox)

Choice (dropdowns)

Date and time (calendar)

 One can use these to create forms by using custom application pages (aspx pages), which are deployed to run out of the \_layout directory on MOSS server or using Microsoft Office Infopath 2007

**Read More Answers.**

#### **Question # 18**

What is the difference between a site and a web?

#### **[Answer:-](https://globalguideline.com/interview/question/How_to_create_input_forms_for_workflow)**

A collection of sites along with the top level site is known as a single site collection in Sharepoint. While creating a new Web Application, one has to follow creating a site collection to specify the content of the web application. A web application can thus even contain thousands of site collections. The web application is needed to host those site collections. Web application is the logical & physical partition/container within IIS to create portals.

**Read More Answers.**

#### **Question # 19**

Do you know How is SharePoint Portal Server different from the Site Server?

#### **[Answer:-](https://globalguideline.com/interview/question/What_is_the_difference_between_a_site_and_a_web)**

searchy that is be called the two-filters, which links various workflows to the content type, its or document it applies to. It also the sworkflow is initiated i.e.by teen or automatically along with the tasks associated w The Sharepoint Site Server has search capabilities which are more advanced using SharePoint. It uses digital dashboard technology, which provides a nice interface for creating web parts and also allows showing them on dashboards pages. Site Server on the other hand, does not have anything as advanced as that. The biggest difference would be Sharepoint Portal Server's document management features which also integrate with web folders and MS Office.

#### **Read More Answers.**

#### **Question # 20**

Explain the features of the new Content management in Office SharePoint 2007?

#### **[Answer:-](https://globalguideline.com/interview/question/Do_you_know_How_is_SharePoint_Portal_Server_different_from_the_Site_Server)**

MOSS provides enhanced document management including document authoring, business document processing, web content management and publishing, records management, policy management, and support for multilingual publishing.

Content management is divided into 3 categories:

Document management: Manage documents in the Document Center, Manage translation documents and processes, Convert documents on the server, and Integrate document management on the server and the client.

Records management: Implement information management policies, Limit actions on files that are downloaded from sites, Manage records retention in the Records Center, and Manage e-mail records.

Web content management: Improve the consistency and efficiency of your site design, Customize sites with Office SharePoint Designer 2007, Publish SharePoint sites more systematically, Create and update pages from the Web-based content editor, Create and update pages from 2007 Office release client programs, Create and maintain variations of a site, Manage site navigation more easily, and Manage sites more effectively.

**Read More Answers.**

#### **Question # 21**

What is the role of AllowUnsafeUpdates?

#### **[Answer:-](https://globalguideline.com/interview/question/Explain_the_features_of_the_new_Content_management_in_Office_SharePoint_2007)**

AllowUnsafeUpdates allows updates on a GET request. It basically allows code to bypass security validation while making changes to Sharepoint objects which are not executed within a HTTP POST request.

#### **Read More An**

#### **Question # 22**

What is the difference between SPSite and SPWeb object?

#### **[Answer:-](https://globalguideline.com/interview/question/What_is_the_role_of_AllowUnsafeUpdates)**

Difference between SPSite and SPWeb object

SPSite

The SPSite object represents a collection of sites, i.e. Site Collection, a top level site and all its sub sites.

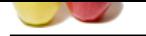

[The SPWeb](https://globalguideline.com/interview_questions/) o[bject represents an instance of a SharePoint Web, and the SPWeb ob](https://globalguideline.com/interview/questions/MOSS)ject contains things like the actual content

**Read More Answers.**

### **Question # 23**

What is CAML?

#### **[Answer:-](https://globalguideline.com/interview/question/What_is_the_difference_between_SPSite_and_SPWeb_object)**

CAML: - Collaborative Application Markup Language.

It is an XML based language and provides data constructs used to build up the SharePoint fields and is also used for table definition. CAML is used to build or customize SharePoint based sites and construct a CAML query in a WebPart to retrieve values from a SharePoint List.

#### **Read More Answers.**

#### **Question # 24**

Explain ClassResources? How to reference and deploy resources with an ASP.NET 2.0 WebPart?

#### **[Answer:-](https://globalguideline.com/interview/question/What_is_CAML)**

**Explication Munkelet Language**<br> **Global Guideline Language Stress and the build up the SharePoint fields and is also used for table definition, CAML is used<br>
Global Guideline and Construct a CAML query in a WebPart to ret** ClassResources are defined in the SharePoint solution file. It is a helpful directory to use in order to deploy custom images. In ASP.NET 2.0, objects (images) are referenced by embedding them as resources within an assembly. ClassResources allows us to eliminate recompiles to change small interface adjustments or alterations to external JavaScript files. Just saving the files can work.

#### **Read More Answers.**

#### **Question # 25**

Explain architecture of MOSS?

#### **[Answer:-](https://globalguideline.com/interview/question/Explain_ClassResources_How_to_reference_and_deploy_resources_with_an_ASPNET_20_WebPart)**

#### Architecture of MOSS:

Office Sharepoint Server: This layer manages excel services, infopath forms services, project server, enterprise search, policy, single sign on, business data catalogs. Asp.Net Forms: This layer lies beneath Office Sharepoint Server layer. It is the layer responsible for Asp.Net based sites.

Windows Sharepoint Services: This is a collection of windows services which is used by sharepoint to connect to the database and can be used for development purposes.

Development tools: On the left is the collection of various development paradigms that can be used to perform development and create various webparts, or read and get information from WSS using Visual studio.

#### **Read More Answers.**

### **Question # 26**

What is the difference between method activity and event activity in workflow?

#### **[Answer:-](https://globalguideline.com/interview/question/Explain_architecture_of_MOSS)**

In Moss, a method activity is one that performs an action, e.g.: creating/updating a task. However, an event activity is a cascading one which runs in response to an action which has occurred.

#### **Read More Answers.**

#### **Question # 27**

How DPM for MOSS Work?

#### **[Answer:-](https://globalguideline.com/interview/question/What_is_the_difference_between_method_activity_and_event_activity_in_workflow)**

Data Protection Manager provides the ability to backup an entire sharepoint farm including the SQL Server databases, metadata, farm configuration files and indexes for federated search. Bakups can be automated to occur upto 4 times an hour based on the need. DPM starts by backing up a baseline copy of the sharepoint environment. It then there onwards performs full backups on regular basis using the sharepoint VSS writer and underlying component VSS writers to identify blocks or fragments of the farm and content databases which have changed. It is designed for sharepoint administrators and provides them with wizards and workflows to help protect the data. It represents data to be protected in the same context as the user accesses it.

#### **Read More Answers.**

#### **Question # 28**

How to invite users to join a Windows SharePoint Services Site?

#### **[Answer:-](https://globalguideline.com/interview/question/How_DPM_for_MOSS_Work)**

Sharepoint based websites can be configured to be password protected to restrict access to users. Only registered users can then access it and an invitation to those users is sent via email. Moreover, they also support roles, enabling administrators to restrict certain members based on their roles to certain permissions. When adding a new user, one may store their email address and request sharepoint to send an email to the user to enable them to access the sharepoint based website. Shrepoint itself provide with web pages to administer users, user groups, roles and permissions to ensure security and ease of user management on sharepoint based websites.

#### **Read More Answers.**

#### **Question # 29**

Can you explain Does a SharePoint Web site include search functionality? Write the features of the search component of Office SharePoint Server 2007?

#### **[Answer:-](https://globalguideline.com/interview/question/How_to_invite_users_to_join_a_Windows_SharePoint_Services_Site)**

The Sharepoint Team Services provides an efficient text based search capability to find documents and information.

- Features of search component:
	- Consistent and familiar search experience.
	- Increased relevance of results as a result of a search. Search for people and expertise

Ability to index and search data in other business applications using business connectors.

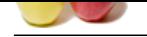

 [Improved](https://globalguideline.com/interview_questions/) m[anageability and extensibility.](https://globalguideline.com/interview/questions/MOSS)

**Read More Answers.**

#### **Question # 30**

Explain Difference between an asynchronous and synchronous event receivers?

#### **[Answer:-](https://globalguideline.com/interview/question/Can_you_explain_Does_a_SharePoint_Web_site_include_search_functionality_Write_the_features_of_the_se)**

An asynchronous event takes place after an action has taken place, and a synchronous event occurs before the action has take place.

#### **Read More Answers.**

### **Question # 31**

What is event receivers?

#### **[Answer:-](https://globalguideline.com/interview/question/Explain_Difference_between_an_asynchronous_and_synchronous_event_receivers)**

Event receivers allow responding to events as they occur within SharePoint, such as adding an item or deleting an item. They inherit from the SpItemEventReciever or SPListEventReciever base class

**Read More Answers.**

#### **Question # 32**

Explain page layouts of MOSS?

#### **[Answer:-](https://globalguideline.com/interview/question/What_is_event_receivers)**

Page layout defines the look and feel of a Web page. Content for the page is stored in fields on the page. When you view or edit a page, the content is displayed in the field controls.

en an asynchronous und synchronous event receivers?<br>
Res place after an action has taken place, and a synchronous event occurs before the action has take place.<br>
Response the action has taken place, and a synchronous event The types of fields on a page are determined by the content type for the page. Each content type contains columns. When you create a content type, you add column templates to the content type for each field. Column templates determine the default field control that is associated with the columns as well as the kind of content the field can contain, such as a single line of text, a hyperlink, or a picture.

Types of page layout columns:

Scheduling Start Date: displays the date and time when the page is visible on a site.

Scheduling End Date: It contains the date and time in which the page is no longer visible on a site.

Contact: contains the name of the person or group who created the page.

Contact E-mail Address: Page Content: contains the name of the page layout associated with each instance of a page. contains the e-mail address of the person who created the page.

Contact Name: contains the name of the person who created the page.

Contact Picture: contains the picture of the person you can contact about the page.

Page Content: contains the name of the page layout associated with each instance of a page.

#### **Read More Ans**

#### **Question # 33**

Explain the main benefits of Office SharePoint Server 2007?

#### **[Answer:-](https://globalguideline.com/interview/question/Explain_page_layouts_of_MOSS)**

Advantages:

Sharepoint provides simple user experience because of simple and consistent interface.

- Provides good control over the content. It allows effective content management to increase the business value.
- Simplify organization-wide access to both structured and unstructured information.
- It allows us to group and connect people based on the kind of information.

It allows data sharing without leaking out the sensitive information.

SharePoint's structure is made up of Site Collections and Sites. Explain them

Site collections: SharePoint is a collaborative medium which uses websites. The structure involves site collections which then include a list of sub-sites, all structured in a hierarchical manner. All the sites under a site collection have a common set of administrative settings, which enable maintaining consistent look and feel, features and branding among those sites. Every site collection has a top level site to begin with. The advantages of organizing a site collection are:

Sharing of libraries, galleries, branding, and consistent look and feel.

Unified way of administering multiple sites in a single collection including, security, policies, features, reports, BI etc.

Provides scalability in terms of a web farm, as each site can use its own content database which can be moved around as well.

Enables sharing of site columns, content types, web parts, authoring resources, workflow and other authoring features.

Enables unified navigation, search capabilities.

Sites: Sites are based on templates and may or may not have unique content and settings. Every site may have a unique template as needed. Some of the features of sites:

One can use language specific templates to create various sites

Define unique users/groups for every site.

Have every site its own welcome page and or other pages.

Use master pages or define unique layouts

Manage colors and skins through themes

Have different settings on sites based on regional settings

Have unique search capabilities within different sites

Have unique workflows in different sites.

#### **Read More Answers.**

#### **Question # 34**

Do you know SharePoint has two ways to author content, i.e. Smart Client Authoring and Browser-based Authoring?

#### **[Answer:-](https://globalguideline.com/interview/question/Explain_the_main_benefits_of_Office_SharePoint_Server_2007)**

#### Ways to author content:

Browser-based authoring: Content creators and editors work directly in the web browsers through MOSS based features like Page editing toolbar, HTML editor toolbar.

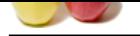

[Smart-client](https://globalguideline.com/interview_questions/) authoring: Content creators and editors work in any of the authoring applications and then use MOSS for document conversion to convert the content into a Web pa[ge format like HTML.](https://globalguideline.com/interview/questions/MOSS)

**Read More Answers.**

#### **Question # 35**

How to implement workflow in SharePoint?

#### **[Answer:-](https://globalguideline.com/interview/question/Do_you_know_SharePoint_has_two_ways_to_author_content_ie_Smart_Client_Authoring_and_Browser-based_Au)**

Steps to implement workflows in MOSS:

- Add workflow to a document library, routing document to different people for approval
- Document author starts the workflow and creates document approval tasks, and assigns these tasks to various participants/people.
- Author sends an email to various participants with task instructions and a link to the document in question.
- As participants complete their actions one after the other, they can view the status of the document.
- The workflow ends when all participants have completed their tasks regarding the document.

Author of the workflow is notified via an email after the workflow has ended.

#### **Read More Answers.**

**Question # 36**

#### Explain the types of input forms that can be created for a workflow?

#### **[Answer:-](https://globalguideline.com/interview/question/How_to_implement_workflow_in_SharePoint)**

**Glue Comptant** MOSS has the capability for a workflow participant to fill an initiation form to start a workflow. The initiation form can have fields that support: Single line of text Multiple lines of text Number (up/down counter arrows) Yes/No (Checkbox) Choice (dropdowns) Date and time (calendar) Types of input forms: Association, Initiation, Modification and Task edit.

**Read More Answers** 

#### **Question # 37**

What is the Security methods(Authentication methods) available in sharepoint?

#### **[Answer:-](https://globalguideline.com/interview/question/Explain_the_types_of_input_forms_that_can_be_created_for_a_workflow)**

Authentication methods supported by Sharepoint: Classic-mode authentication methods Anonymous **Basic**  Digest **Certificates**  NTLM Negotiate (Kerberos or NTLM) Claims-based authentication methods Windows Anonymous **Basic**  Digest **Certificates**  NTLM Negotiate (Kerberos or NTLM) Forms Based LDAP SQL Database or other databases Custom or third party membership and role providers SAML token-based authentication Active directory federation services 2.0 Windows Live ID Third-party identity providers **Read More Answers.**

#### **Question # 38**

What is the role of SPWeb.EnsureUser method?

#### **[Answer:-](https://globalguideline.com/interview/question/What_is_the_Security_methodsAuthentication_methods_available_in_sharepoint)**

SPWeb.EnsureUser method validates whether the specified login name belongs to a valid user of the website or not. If the login name does not exist then it adds the login name to the website. Eg: Dim instance As SPWeb

Dim loginName As String Dim returnValue As SPUser returnValue = instance.EnsureUser(loginName)

**Read More Answers.**

#### **Question # 39**

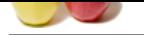

[Explain impe](https://globalguideline.com/interview_questions/)r[sonation, and when would you use impersonation?](https://globalguideline.com/interview/questions/MOSS)

#### **Answer:-**

Impersonation is the concept of providing functionality in the context of a different identity, for example letting a user access the system with anonymous access. You would use impersonation in order to access resources on behalf of the user with a different account, that normally, that would provide just the very basic rights to access the system.

**Read More Answers.**

#### **Question # 40**

Explain WebPart properties, and what are some of the attributes you see when declaring WebPart properties in code?

#### **[Answer:-](https://globalguideline.com/interview/question/Explain_impersonation_and_when_would_you_use_impersonation)**

WebPart properties are just like ASP.NET control properties, they are used to specify the characteristics of a webpart and by specifying the attributes with the desired values by a user. Some of the attributes are WebDescription, WebDisplayName, Category, Personalizable, and WebBrowsable.

#### **Read More Answers.**

#### **Question # 41**

Do you know Six Pillars of MOSS 2007?

#### **[Answer:-](https://globalguideline.com/interview/question/Explain_WebPart_properties_and_what_are_some_of_the_attributes_you_see_when_declaring_WebPart_proper)**

#### Six pillars of MOSS2007:

Collaboration: SharePoint allows for collaboration by integrating workspaces, tasks, forums, surveys, blogs, RSS feeds and Wikis.

**Example 2018**<br>
Section of the antiboxes you see when declaring WebPart properties in code?<br>
Global Guideline and the set of the set of the set of the declaring state of a set of the matching are an above that and the set Portal: SharePoint is a portal framework built using multiple portlets known as web parts. It offers Master pages which can be used for maintaining consistency across the portal. The portal offers a single sign on access or information along with various search capabilities. The portal also has seamless integration with Visual studio, which can be used to build custom web parts to be used in SharePoint portal.

Enterprise search: MOSS includes ACL-aware search across both local and remote data stores with features that enable specialized search for people and expertise. It offers Business data store integration which helps in indexing the databases for searches.

Web & Enterprise Content Management: MOSS offers document management capabilities including versioning capabilities, check in/out, document locking, rich metadata, workflows, policies, role-based access controls on different levels i.e. library, folder, document levels.

Forms driven Business Process: MOSS offers XML based InfoPath forms which are available on a variety of platforms including mobile devices.

Business Intelligence: Websites in MOSS offers a rich dashboard on macro level. The B.I. capabilities offered include server-based Excel Services and Excel Web Services API's, line of business application and data repository integration, and more sophisticated abilities to monitor key performance indicators.

#### **Read More Answers.**

#### **Question # 42**

What are types of SharePoint Sites?

#### **[Answer:-](https://globalguideline.com/interview/question/Do_you_know_Six_Pillars_of_MOSS_2007)**

#### Types of sharepoint sites:

Wiki: This is usually where everyone is allowed to add/change content for a common knowledgebase.

Blog: This type of site is for posting specialized articles or information for everyone to read.

Publishing site: This site is used to approving particular content before it's published to everyone.

Document library: A site mainly used for document management purposes.

Download site: This type of site helps in monitoring the count of downloads and track them.

List or Forum: The idea is to have specific people post a topic and then allow others to comment on the posts.

Survey: Usually a site that's accessed by everyone for conducting a survey.

Dashboard: The idea of a dashboard is for business executives to gain information and perform reporting tasks.

#### **Read More Answers.**

#### **Question # 43**

Explain Two types of workflow supported, i.e. Sequential, State Machine?

#### **[Answer:-](https://globalguideline.com/interview/question/What_are_types_of_SharePoint_Sites)**

Types of workflow supported:

Sequential: Sequential workflow as the name suggests simply depicts the fact that there is a collection of tasks which need be completed in a sequence one by one. The workflow progresses as each and every single task is completed in the workflow.

State: This category of workflow includes collection of states of the document (which it can be in). The workflow progresses based on how the state of the document changes and progresses.

#### **Read More Answers.**

#### **Question # 44**

What is System Center Data Protection Manager 2007 (DPM)? Explain its purpose in MOSS?

#### **[Answer:-](https://globalguideline.com/interview/question/Explain_Two_types_of_workflow_supported_ie_Sequential_State_Machine)**

DPM is designed for the Sharepoint Administrator using a variety of wizards and workflows to help ensure protection of data. It provides the following benefits in terms of MOSS:

Provides Built in support for Sharepoint services (WSS) and MOSS

Provides consistency checks for windows sharepoint server farms

Re-validates only those parts of a windows sharepoint services replica for which data backup is inconsistent.

Provides support for MOSS with Mirrored SQL Server databases.

Presents the data to be protected in the same context as user accesses it. Sharepoint Administrators simply select the farm to be protected, DPM understands what components need to be backed up

**Read More Answers** 

#### **Question # 45**

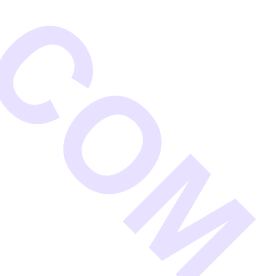

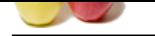

[What is the d](https://globalguideline.com/interview_questions/)if[ference between Microsoft Office SharePoint Server 2007 for Inter](https://globalguideline.com/interview/questions/MOSS)net sites and Microsoft Office SharePoint Server 2007?

#### **Answer:-**

applications are meant to be used by internal prople-<br>applications are meant to be used by external prople.<br>
Figure of this big of the State of MOSS for Internet Sites.<br>
Figure of the State of MOSS for Internet Sites.<br>
Fig Difference between MOSS and MOSS for Internet sites: MOSS Content, information, and applications are meant to be used by internal people/employees. Needs License for MOSS and CAL (client access Licenses) for each client accessing it. Used for Intranet Portals MOSS standard licenses for database and servers. MOSS for Internet sites Content, information, and applications are meant to be used by external people. Does not need CAL. License only needed for MOSS for Internet Sites. Used for extranet/Internet facing portals. Acquire External Connector (EC) licenses for each copy of the Windows Server 2003, SQL Server software that will be accessed by your external users only.

**Read More Answers.**

#### **Question # 46**

Can you explain How do the sub sites work in SharePoint?

#### **[Answer:-](https://globalguideline.com/interview/question/What_is_the_difference_between_Microsoft_Office_SharePoint_Server_2007_for_Internet_sites_and_Micros)**

Sharepoint Websites exist in a hierarchy. At the top of the hierarchy is a Top-Level website. There can then be multiple sub sites under this top-level website and sub sites under sub sites. The entire structure is then called a site collection.

Administrators can decide who can create sub sites under the top level website. One can see the list of sites and sub sites below the top level site by using the Sites and Workspaces web page. The list shows only one level at a time.

#### **Read More Answers.**

#### **Question # 47**

How to use an event receiver?

#### **[Answer:-](https://globalguideline.com/interview/question/Can_you_explain_How_do_the_sub_sites_work_in_SharePoint)**

Event receivers respond to events, thus used for something as canceling an action, e.g. deleting a document library by using the Cancel property. This would prevent users from deleting any documents if you wanted to maintain the data.

**Read More Answers.**

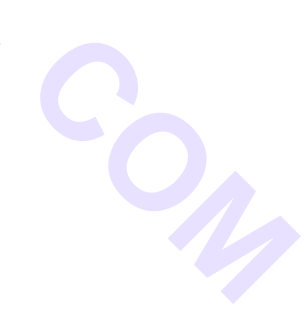

## **Microsoft .Net Technologies Most Popular Interview Topics.**

- 1 : Dot Net Frequently Asked Interview Questions and Answers Guide.
- 2 : C# (Sharp) Programming Language Frequently Asked Interview Questions and Answers Guide.
- 3 : [VB .Net Frequently Asked Interview Questions and Answers Guide.](https://globalguideline.com/interview/questions/Basic_Dot_Net_Programming_Interview_Questions_and_Answers)
- 4 : [ADO.Net Entity Framework Frequently Asked Interview Questions and Answers Guide.](https://globalguideline.com/interview/questions/C_Sharp_Programming_Language_Interview_Questions_A)
- 5 : [ASP.Net Frequently Asked Interview Questions and Answers Guide.](https://globalguideline.com/interview/questions/VB_dot_Net_Interview_Questions_and_Answers_)
- 6 : [ADO.NET Frequently Asked Interview Questions and Answers Guide.](https://globalguideline.com/interview/questions/ADO_Dot_Net_Entity_Framework)
- 7 : [ASP Programming Frequently Asked Interview Questions and Answe](https://globalguideline.com/interview/questions/ASP_dot_Net_Programming_Interview_Questions_and_Answers_)rs Guide.
- 8 : [Crystal Reports Frequently Asked Interview Questions and Answers Gu](https://globalguideline.com/interview/questions/ADO_Dot_NET)ide.
- 9 : [.Net Architecture Frequently Asked Interview Questions and Answers Guide.](https://globalguideline.com/interview/questions/ASP_Programming_Interview_Questions_Answers)
- 10 [: ASP.NET 2.0 Frequently Asked Interview Questions and Answers Guide.](https://globalguideline.com/interview/questions/Crystal_Reports)

## **About Global Guideline.**

**Global Guideline** is a platform to develop your own skills with thousands of job interview questions and web tutorials for fresher's and experienced candidates. These interview questions and web tutorials will help you strengthen your technical skills, prepare for the interviews and quickly revise the concepts. Global Guideline invite you to unlock your potentials with thousands of **Interview Questions with Answers** and much more. Learn the most common technologies at Global Guideline. We will help you to explore the resources of the World Wide Web and develop your own skills from the basics to the advanced. Here you will learn anything quite easily and you will really enjoy while [learning. Global Guideline](https://globalguideline.com/interviews) will help you to become a professional and Expert, well pr[epared for](https://globalguideline.com/interviews) the future.

\* This PDF was generated from https://GlobalGuideline.com at **November 29th, 2023**

\* If any answer or question is incorrect or inappropriate or you have correct answer or you found any problem in this document then d[on](https://globalguideline.com/interviews)'[t hesitate feel free and e-m](https://globalguideline.com/interviews)ail us we will fix it.

You can follow us on FaceBook for latest Jobs, Updates and other interviews material. www.facebook.com/InterviewQuestionsAnswers

Follow us on Twitter for latest Jobs and interview preparation guides [https://twitter.com/InterviewGuide](https://www.facebook.com/InterviewQuestionsAnswers)

[Best Of Luck.](https://twitter.com/GlobalGuideLine)

Global Guideline Team https://GlobalGuideline.com Info@globalguideline.com